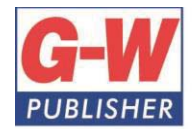

18604 West Creek Drive . Tinley Park, IL 60477-6243

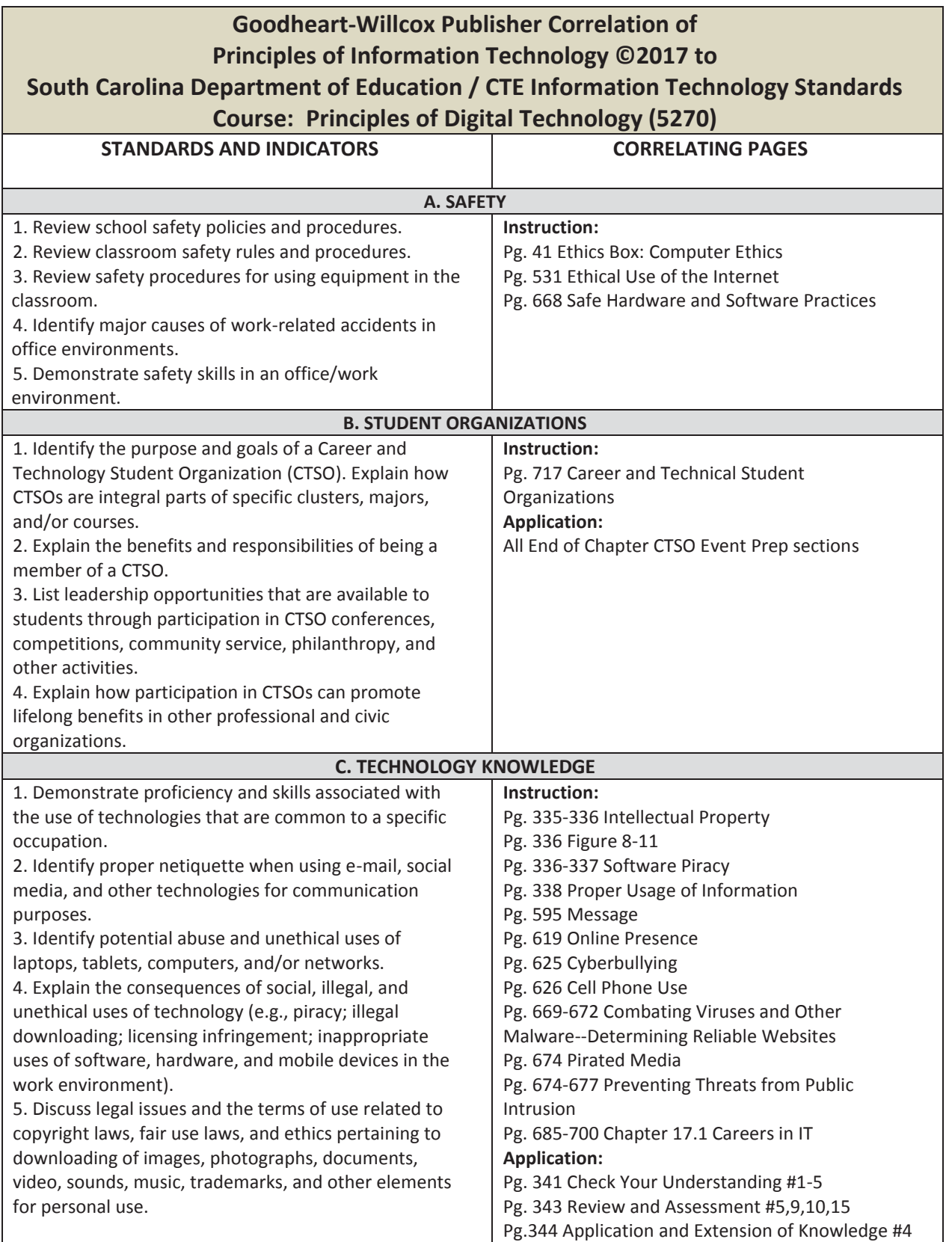

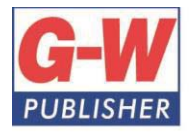

18604 West Creek Drive . Tinley Park, IL 60477-6243

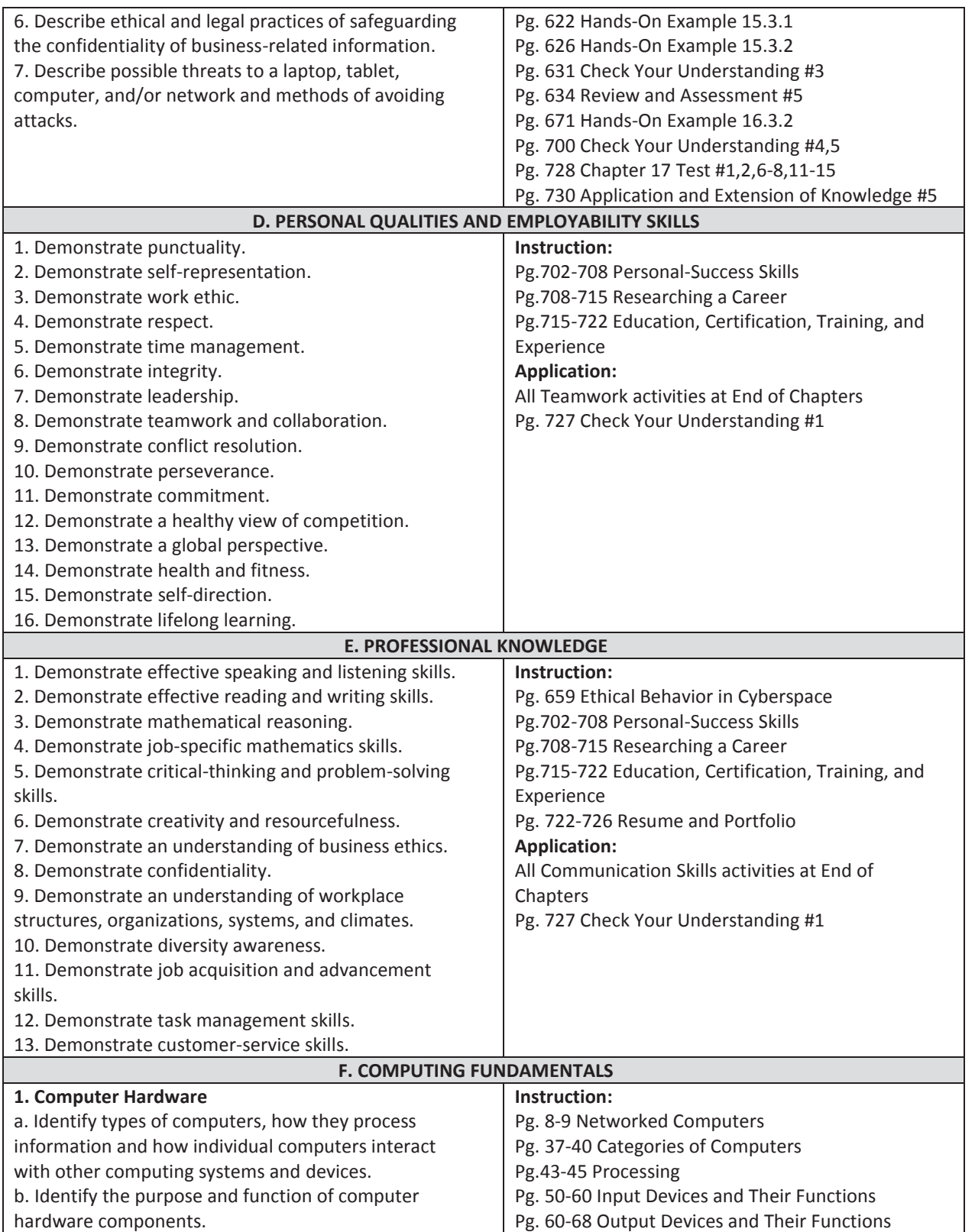

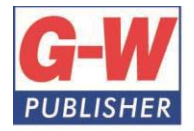

18604 West Creek Drive . Tinley Park, IL 60477-6243

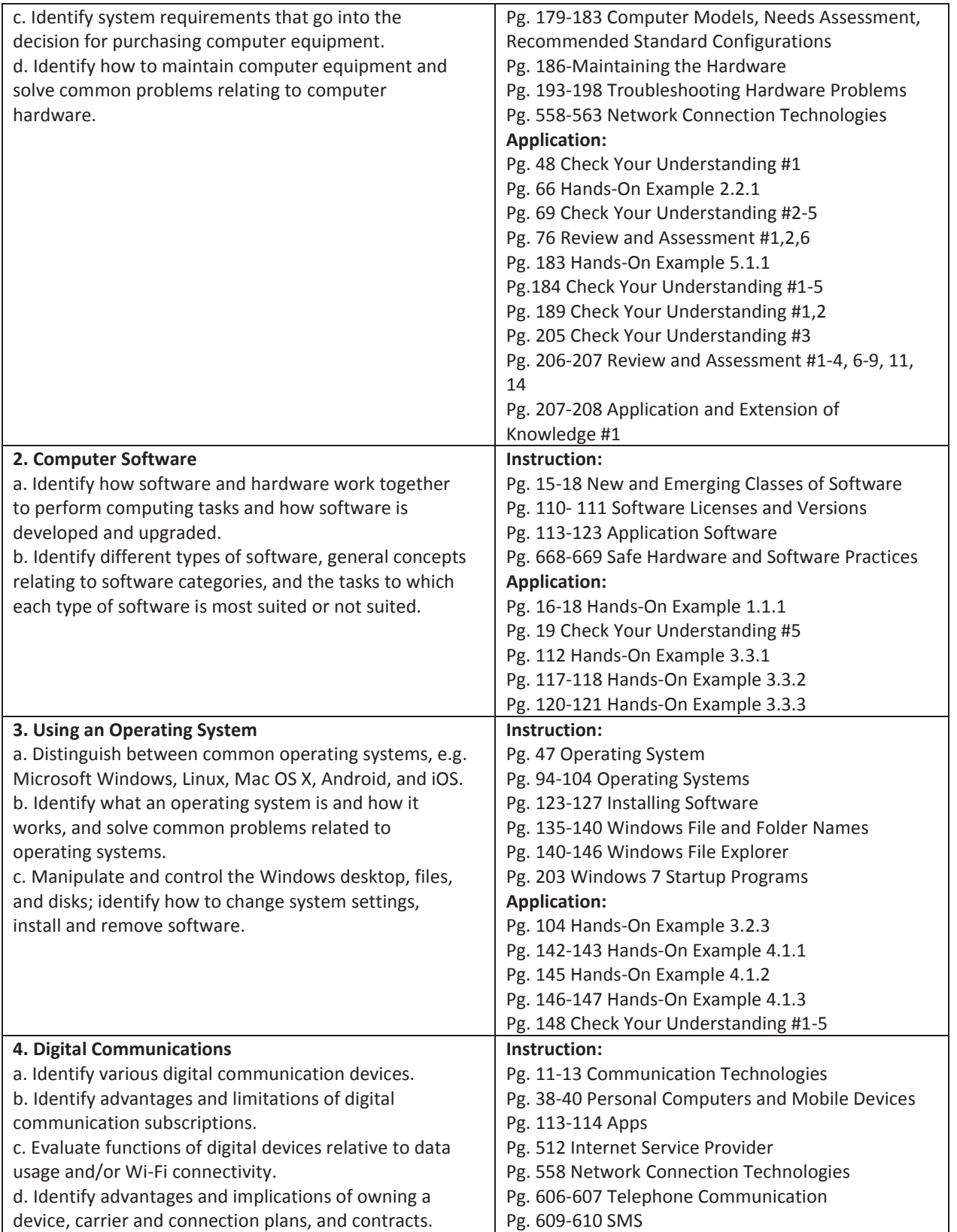

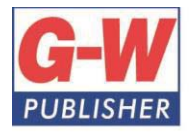

Web www.g-w.com Orders 800.323.0440 Phone 708.687.5000 Fax 708.687.5068

18604 West Creek Drive . Tinley Park, IL 60477-6243

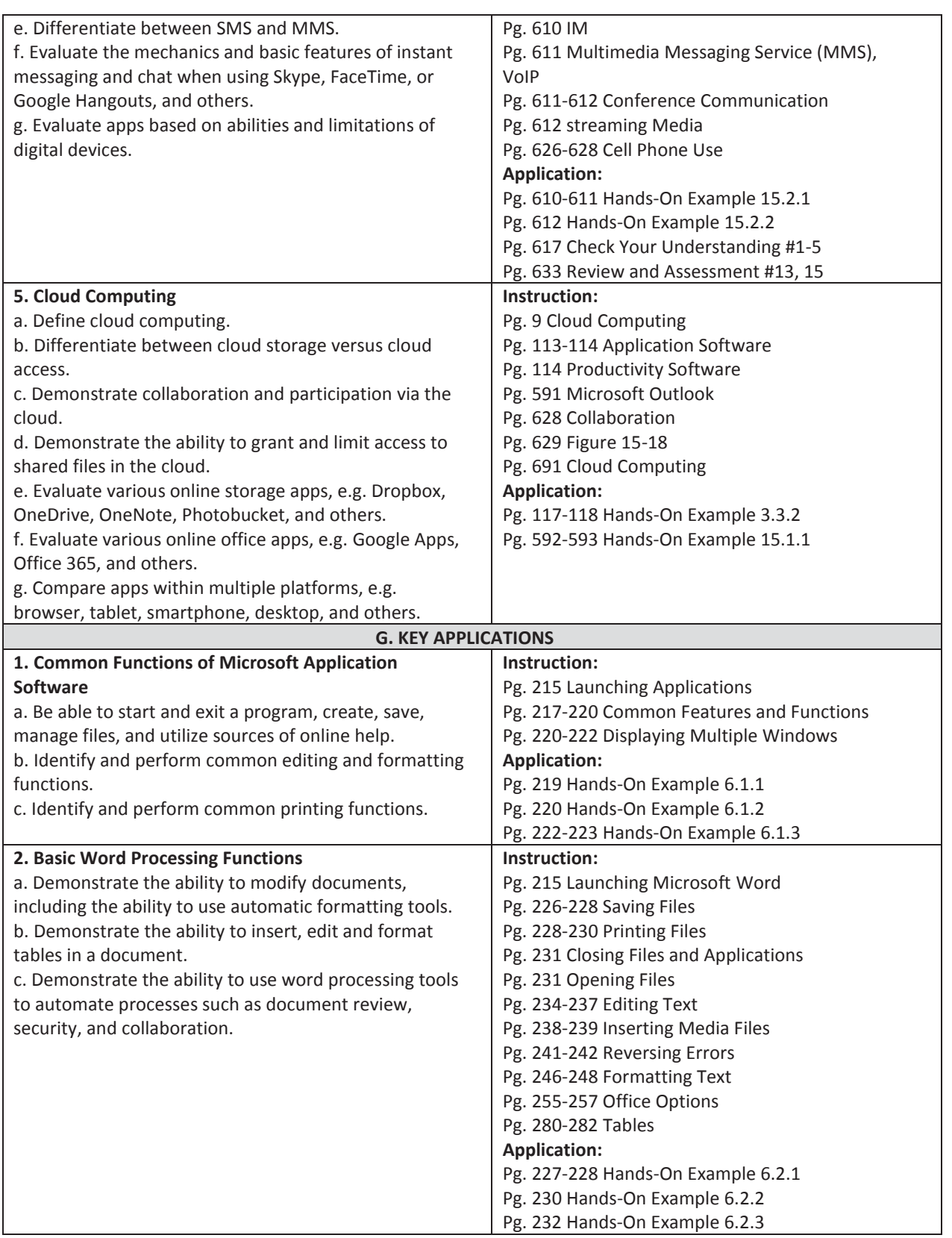

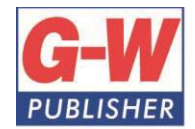

18604 West Creek Drive . Tinley Park, IL 60477-6243

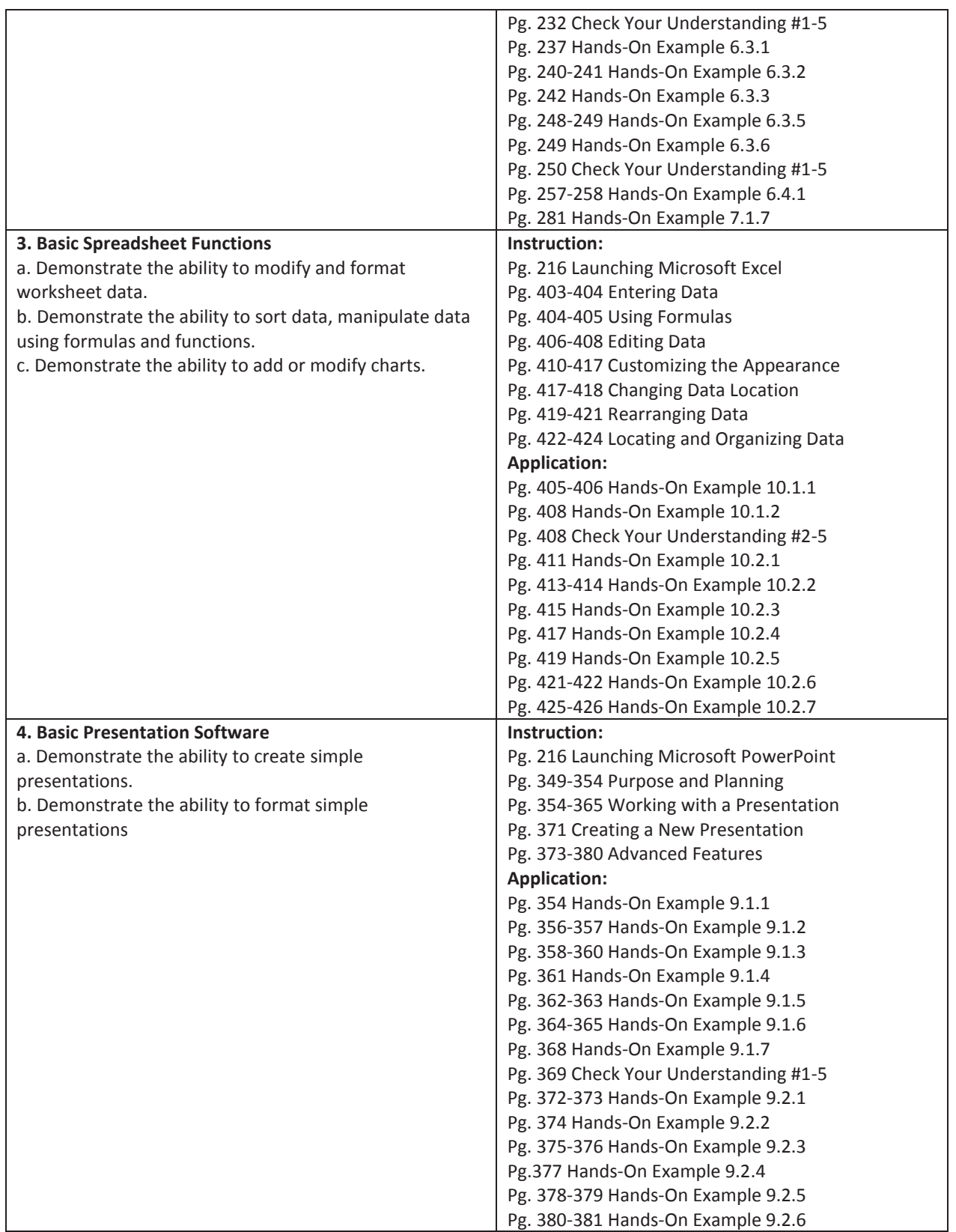

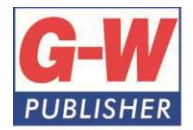

18604 West Creek Drive . Tinley Park, IL 60477-6243

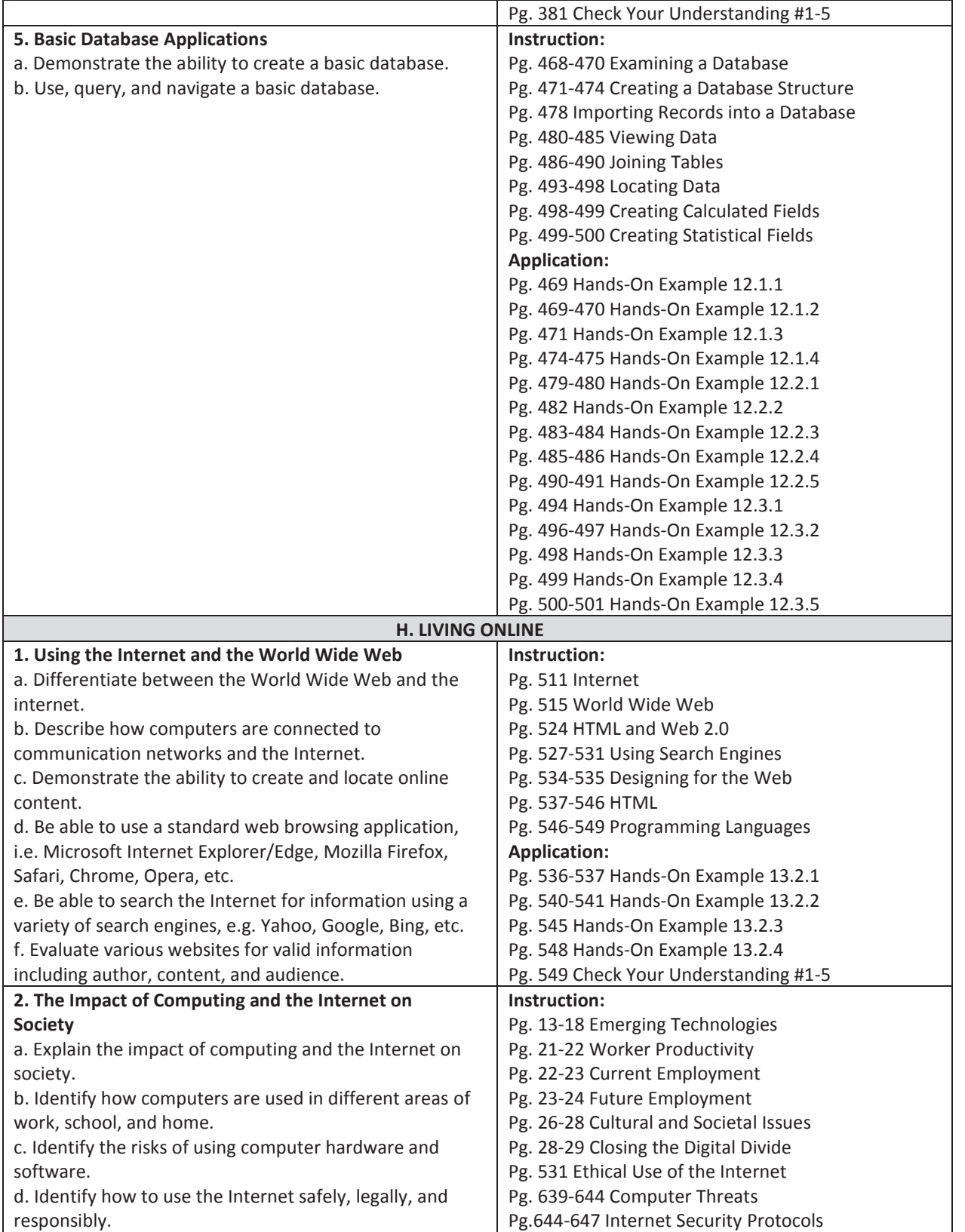

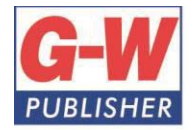

18604 West Creek Drive . Tinley Park, IL 60477-6243

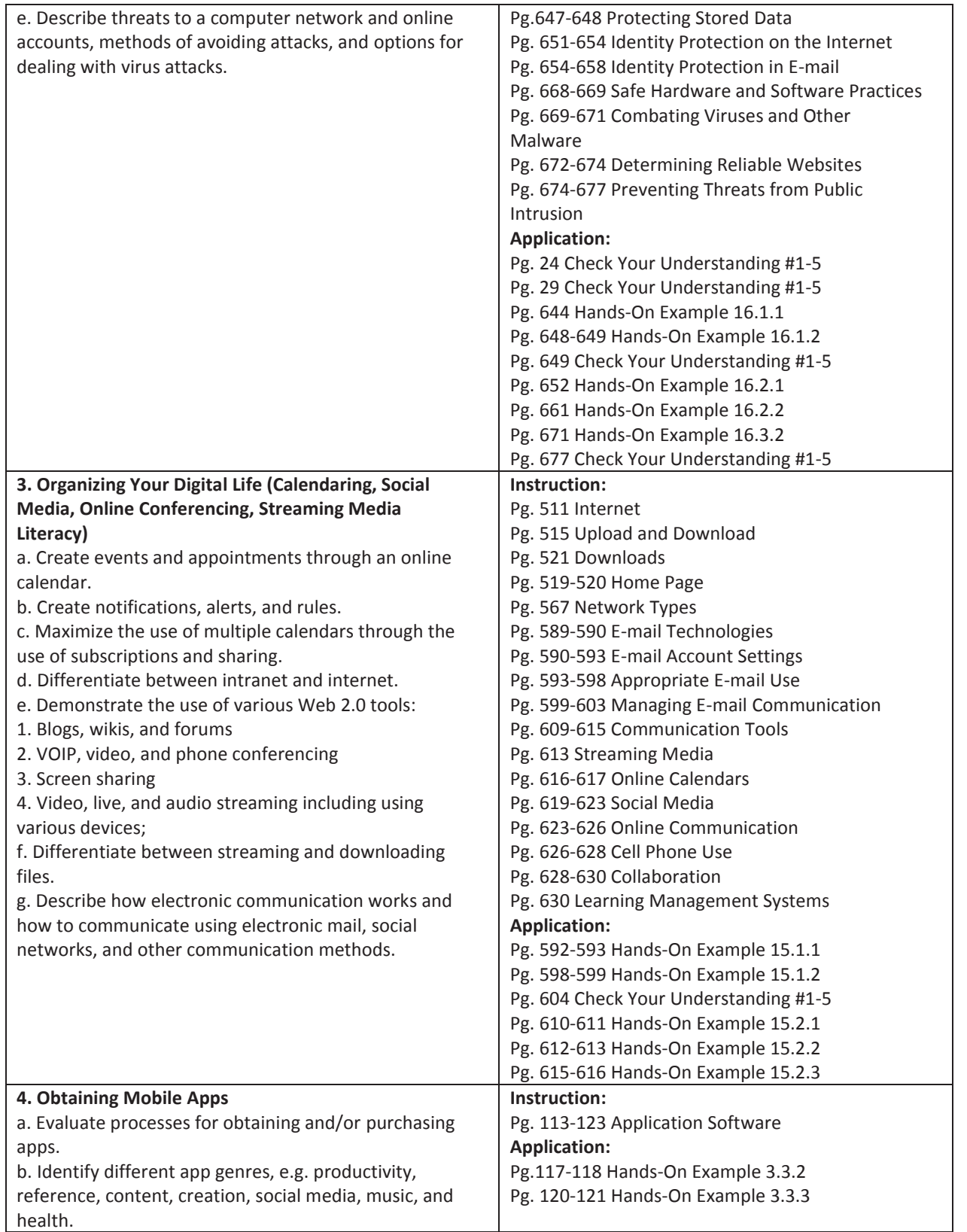

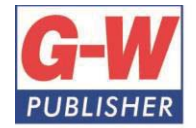

18604 West Creek Drive . Tinley Park, IL 60477-6243

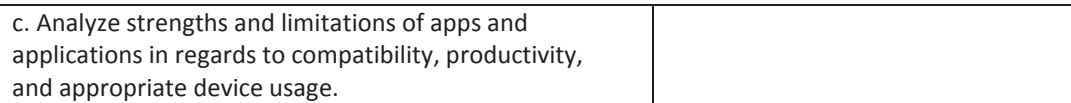